# B3401.16.15 Release Notes

Zhejiang Uniview Technologies Co., Ltd.

# B3401.16.15 Release Notes

Keywords: Version information, usage notes, precautions.

**Abstract:** This document provides information about the **B3401.16.15** board software, including version information, usage notes, precautions, and features.

#### **Acronym**

| Acronym | Full Name              |
|---------|------------------------|
| NVR     | Network Video Recorder |

2019-6-6 Page 1

# **Contents**

| 1 Version Information                        | 3 |
|----------------------------------------------|---|
| 1.1 Version Number ·····                     | 3 |
| 1.2 Applied Product Models ·····             | 3 |
| 1.3 Release History ·····                    | 3 |
| 2 Usage Notes ·····                          | 3 |
| 3 Software Features                          | 4 |
| 4 Version Change Description ·····           | 4 |
| 4.1 Feature Change Description ·····         | 4 |
| 4.2 Operation Change Description             | 4 |
| 4.3 Solved Issues                            | 4 |
| 5 Related Documents and Delivery Method····· | 4 |
| 6 Version Upgrade Guidance ·····             | 4 |
| 6.1 Precautions                              | 4 |
| 6.2 Upgrade Procedure ·····                  | 4 |
| 6.3 Upgrade Through the System Interface     | 5 |
| 6.4 Upgrade Through the Web Interface        | 5 |

## 1 Version Information

#### 1.1 Version Number

B3401.16.15

## 1.2 Applied Product Models

Table 1 Applied Product Models

| Product Models | Description                                  |
|----------------|----------------------------------------------|
| NVR301-04LB-P4 | 1 slot, 4-ch, 4 PoE interfaces , H.264/H.265 |
| NVR301-04B-P4  | 1 slot, 4-ch, 4 PoE interfaces , H.264/H.265 |
| NVR301-04(L)B  | 1 slot, 4-ch, H.264/H.265                    |
| NVR301-08(L)B  | 1 slot, 8-ch, H.264/H.265                    |
| NVR301-08LB-P8 | 1 slot, 8-ch, 8 PoE interfaces , H.264/H.265 |
| NVR301-08B-P8  | 1 slot, 8-ch, 8 PoE interfaces , H.264/H.265 |

### 1.3 Release History

Table 2 Released Versions

| Version No. | Basic Version No. | Released On |
|-------------|-------------------|-------------|
| B3401.16.15 | B3401.16.11       | 2019-06-04  |
| B3401.16.11 | B3412P10          | 2019-05-21  |
| B3412P10    | B3407P16          | 2018-10-18  |
| B3407P16    | B3407P15          | 2018-07-12  |
| B3407P15    | B3407P05          | 2018-07-04  |
| B3407P05    | B3405P53          | 2018-06-09  |
| B3405P53    | B3405P51          | 2018-05-25  |
| B3405P51    | B3405P50          | 2018-05-04  |
| B3403P16    | B3403P11          | 2018-01-11  |
| B3403P11    | B3402P05          | 2017-12-04  |
| B3402P05    | Initial release   | 2017-10-27  |

# 2 Usage Notes

None.

#### 3 Software Features

Table 3 Software Features

| Service                  | Feature                                                           |
|--------------------------|-------------------------------------------------------------------|
| Audio and video decoding | H.264 and H.265, 1080P resolution display, up to 16Mbps bit rate. |
| Data storage             | Local storage of recordings in hard disk(s).                      |
| Web-based management     | Web-based user interface for device configuration and management. |

# 4 Version Change Description

### 4.1 Feature Change Description

None

### 4.2 Operation Change Description

None

#### 4.3 Solved Issues

None

# 5 Related Documents and Delivery Method

Table 4 Related Document List

| Manual Name                         | Manual Version | Delivery             |
|-------------------------------------|----------------|----------------------|
| Network Video Recorders Quick Guide | V1.00          | Deliver with device. |

# 6 Version Upgrade Guidance

#### 6.1 Precautions

- This software system includes a software program mirror (Program.bin). Before you start upgrade, please back up configuration data through the system or Web interface in case the upgrade fails.
- Maintain proper network connection and power supply during the upgrade.

### 6.2 Upgrade Procedure

The version can be upgraded through the system interface and the Web interface, both support cloud upgrade.

### 6.3 Upgrade Through the System Interface

The system interface provides two options for upgrading the system software: local upgrade using a USB drive and cloud upgrade.

#### 1. Local upgrade

Before you start, copy the correct upgrade file to the root directory of the USB drive.

- (1) Plug the USB drive into the USB interface on the NVR.
- (2) Log in to the system interface as "admin".
- (3) Click Maintain > Upgrade.
- (4) Click **Upgrade**, select the upgrade file from the drop-down list, and then click **Upgrade**. A prompt message appears.
- (5) Click **OK**.

Figure 1 Prompt Message

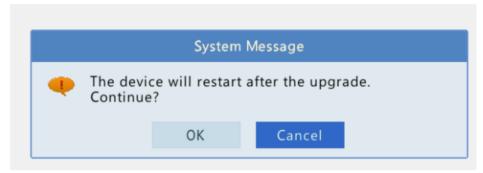

(6) The NVR will restart automatically when the upgrade is completed.

#### 2. Cloud upgrade

Before you start, check that the NVR is correctly connected to the public network.

- (1) Click **Maintain** > **Upgrade**, and then click **Check** to check for the latest version.
- (2) Click **Upgrade** after a newer version is detected.

### 6.4 Upgrade Through the Web Interface

Perform the following steps to upgrade through the Web interface:

- (1) Log in to the Web interface as "admin".
- (2) Click Settings > Maintenance > Maintenance.

Figure 1 System Maintenance

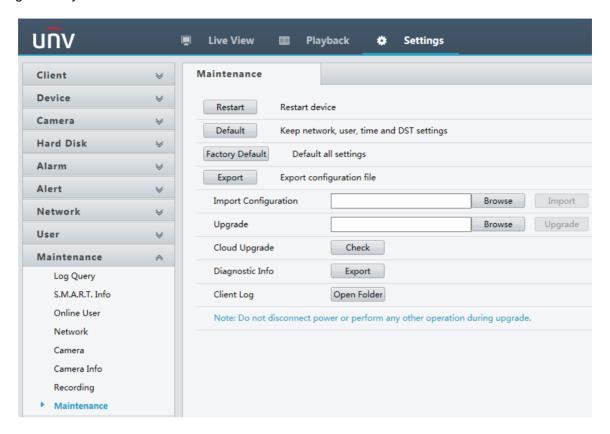

- (3) Click **Browse** right to the **Upgrade** field, select the **Program.bin** file to upgrade, and then click **Upgrade**.
- (4) If the NVR is connected to the public network, you may also click **Check** to perform a cloud upgrade. If a newer version is detected, a prompt message will appear. Click **OK** to start upgrade.

Figure 2 Prompt Message

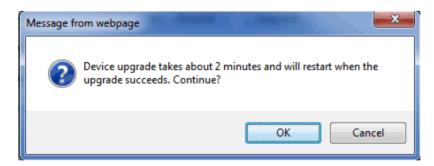

(5) The NVR will restart automatically when the upgrade is completed.

| Zhejiang Uniview Technologies Co., Ltd.                                                                                                    | B3401.16.15 Release Notes               |
|----------------------------------------------------------------------------------------------------|-----------------------------------------|
| Zirejtarig Offiview Technologies Co., Ltd.                                                                                                    | D3401.10.13 Release Notes               |
| © Zhejiang Uniview Technologies Co., Ltd. All Rights Reserved.                                                                                                    |                                         |
| No part of this manual may be reproduced or transmitted in any form or by any means without proceedings and the control of the control of the | ior written consent of Zhejiang Uniview |
| The information in this manual is subject to change without notice.                                                                                                    |                                         |
|                                                                                                    |                                         |
|                                                                                                    |                                         |
|                                                                                                    |                                         |
|                                                                                                    |                                         |